## SAP ABAP table CRMT 2010 CASH\_FLOW\_UI {Payment Plan Date on the User Interface/Leasing}

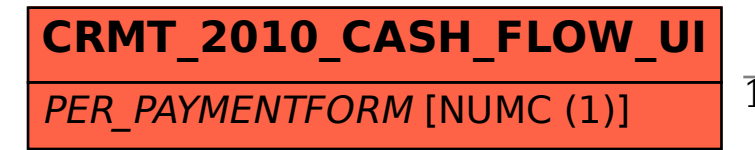

PAYMFORM [NUMC (1)]

## CRMT\_2010\_CASH\_FLOW\_UI-PER\_PAYMENTFORM = CRMC\_PAYMFORM-PAYMFORM

## 1 0..N

**CRMC\_PAYMFORM**